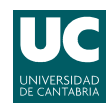

E.T.S.I.I.T - Grado en Ingeniería de Tecnologías de Telecomunicación Redes de Comunicaciones - Curso 2021/2022 Examen de la convocatoria de junio

P1 P2 P3

## Problemas

Apellidos:.................................................................. Nombre:....................................

**Problema 1** (1 punto). Considérese el grafo de la figura,  $\mathcal{G}$ .

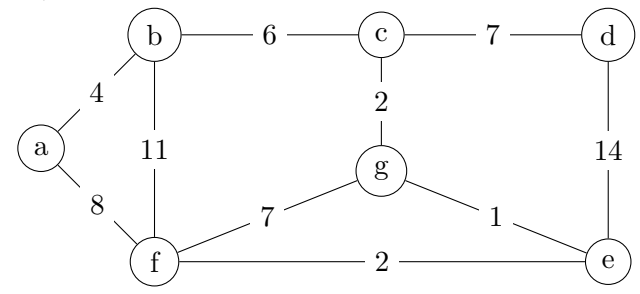

- (a) [0.5 puntos] Utilizar el algoritmo de Prim para establecer el Minimum Spanning Tree (MST) de  $G$ , partiendo del nodo a. ¿Es la ruta que resulta entre los nodos a y f la de menor coste posible? Justificar la respuesta.
- (b)  $[0.5 \text{ puntos}]$  Si se utilizara el algoritmo de *Floyd-Warshall* (en orden lexicográfico de los nodos, de menor a mayor) para establecer las rutas de coste mínimo, ¿cuáles serían las correspondientes al nodo  $a$ , después de tres iteraciones del algoritmo? ¿Y las del nodo e? Justificar la respuesta, sin ejecutar los diferentes pasos del algoritmo.

```
INITIALIZATION
1: Q = N; Randomly select R
2: k(R) = 03: for all v in N but R
4: k(v) = infMAIN LOOP
5: while Q != {Ø}
6: u vertex in Q with min\{k(v)\}7: delete u from Q
8: for all v adjacent to u AND v in Q
9: if k(v) > c(u,v)10: k(v) = c(u, v)11: prev(v) = u
```
Algoritmo de Prim

**Problema**  $2$  (3 puntos). En una aplicación de una empresa de fabricación de metales se cuenta con un sistema de computación en la nube para llevar a cabo análisis predictivos. Se reciben peticiones de dos tipos, según procesos de Poisson, de tasas  $\lambda_a$  y  $\lambda_b$ . El tiempo de an´alisis, igual para ambas, se puede modelar con una variable aleatoria exponencial negativa, de media  $\mu^{-1} = 3$  s. Tras monitorizar el sistema durante tiempo suficiente, se estima que se reciben, en media,  $\lambda = 10$  análisis por minuto.

Se cuenta con un único procesador, y capacidad para mantener una petición en espera. Además, teniendo en cuenta sus características, el departamento de desarrollo software decide que las aplicaciones b no puedan esperar.

- (a) [0.4 puntos] Modelar el sistema con una cadena de Markov, y establecer la probabilidad de pérdida y de espera para los dos tipos de aplicaciones, cuando  $\lambda_a = 2\lambda_b$ .
- (b) **[0.4 puntos]** Utilizar la relación de Little para establecer el tiempo de espera promedio.  $\dot{\mathcal{L}}$ Qué porcentaje de las peticiones que son procesadas pertenecen a cada tipo de análisis?
- (c) **[0.3 puntos]** Asumiendo que  $\lambda_a = \alpha \lambda$ , con  $\alpha \in [0, 1]$ , representar gráficamente las probabilidades de pérdida para los dos tipos de aplicación, en función del valor de  $\alpha$ .

Se decide plantear una modificación en el sistema, de manera que se fuerza a que los análisis siempre se procesen de manera alternativa, esto es  $a - b - a - b - a - b - \ldots$  Gracias a esta modificación, el tiempo de procesado se reduce a la mitad. Inicialmente se decide que las peticiones  $a$  únicamente puedan esperar cuando se esté procesando una petición de tipo  $b$ .

- (d) [0.5 puntos] Modelar esta alternativa con una cadena de Markov, y calcular las probabilidades de pérdida para los dos tipos de aplicaciones, si  $\alpha = \frac{2}{3}$  $\frac{2}{3}$ .  $Cuando$  el sistema está vacío, se tiene que tener en cuenta el tipo de la última petición que fue procesada. Asimismo, diferenciar el tipo de análisis que se esté procesando en cada caso.
- (e) **[0.4 puntos]** ¿Cuál es el tiempo de espera promedio de las peticiones de tipo a? ¿Qué porcentaje de los análisis de este tipo que se procesan tienen que esperar previamente?

En una segunda configuración, las peticiones de tipo  $a$  se mantendrán a la espera siempre que sea posible (esto es, el buffer esté disponible), manteniendo el requisito de que el procesado siempre se lleve a cabo de manera alternativa. Así, cuando el sistema ha procesado (o lo está haciendo) un análisis  $a$  y llega otro del mismo tipo, se podrá mantener a la espera, hasta que se procese una petición de tipo  $b$ .

(f) [0.5 puntos] Modelar esta configuración con una cadena de Markov.

En esta configuración, en la que se mantiene que  $\alpha = \frac{2}{3}$  $\frac{2}{3}$ , la empresa que proporciona el servicio en la nube monitoriza la actividad del sistema, y registra los siguientes tiempos (todos en minutos), que se corresponden con un periodo de observación de 1 hora: (i) tiempo en el que el sistema está completamente vacío: 18.9974; (ii) tiempo en el que el procesador está inactivo, y el buffer está completo: 33.2454; (iii) tiempo en el que el procesador está analizando una petición  $a$ , y el buffer está completo: 0.5541.

 $(g)$  [0.5 puntos] Teniendo en cuenta los datos anteriores, establecer las probabilidades de pérdida para cada tipo de análisis.

**Problema** 3 (3 puntos). Para dar servicio en un área determinada, un operador de comunicaciones móviles cuenta con  $23+23$  canales (ascendentes+descendentes). Plantea la topología de red que se muestra en la Figura (a), con antenas omnidireccionales, de cobertura  $R = 800$  m. Se cuenta con los siguientes datos de mercado:

- Densidad de usuarios:  $\alpha = 15 u/km^2$ .
- Tráfico por usuario:  $\rho = 80$  mErlangs.
- (a) [0.5 puntos] Calcular la CIR del sistema, si se pretende que la probabilidad de bloqueo sea inferior al 4 %, asumiendo que las antenas interferentes se encuentran a la distancia de reuso del punto de cálculo y que el exponente de pérdidas de propagación es  $\gamma = 2.86$ .
- (b) **[0.2 puntos]** Se sabe que la interferencia adicional en el sistema tiene la función de probabilidad acumulada  $(ccdf)$  que se muestra en la Figura (b). ¿Cuánto tiempo al año se podr´ıa quedar el sistema sin servicio, utilizando la CIR co-canal calculada en el apartado anterior, y sabiendo que se requiere que la CIR sea superior a 11 dB?
- (c)  $[0.5]$  puntos] *i*. Cuál es la CIR co-canal exacta del sistema? *i*. A qué se debe la diferencia frente al resultado del apartado (a)?

Tras la puesta en marcha de la red, se amplía el área en el que se tiene que dar el servicio, con las superficies que aparecen sombreadas en la Figura (c). En ellas, la densidad de usuarios es  $\beta = 9 u/km^2$ .

(d) [0.6 puntos] Se asume que se pueden desplegar el mismo tipo de BS para cubrir dichas superficies, ampliando por tanto la red original, ¿cuál sería la probabilidad de bloqueo de los usuarios que estuvieran en dichas zonas? Calcular nuevamente la CIR del sistema, asumiendo que las BS interferentes están a la distancia de reuso del punto de cálculo

El operador no puede encontrar emplazamientos adecuados para las nuevas antenas, por lo que decide utilizar los mástiles de las BS 2 y 6 para desplegar antenas con cobertura sectorial de  $60^{\circ}$  v alcance 3R, en las que utiliza los canales disponibles tras cubrir el despliegue inicial.

- (e)  $[0.6 \text{ puntos}]$  ¿Cuál sería la CIR correspondiente al nuevo despliegue de red? ¿Cómo se podría mejorar?
- $(f)$  [0.6 puntos] Como las antenas transmiten a una potencia mayor, los usuarios que estén cubiertos por ellas intentarían conectarse a ellas y, únicamente en caso de que no pudieran, utilizarían las BS omnidireccionales del despliegue original. ¿Cuál sería entonces la probabilidad de bloqueo en las dos zonas sombreadas?

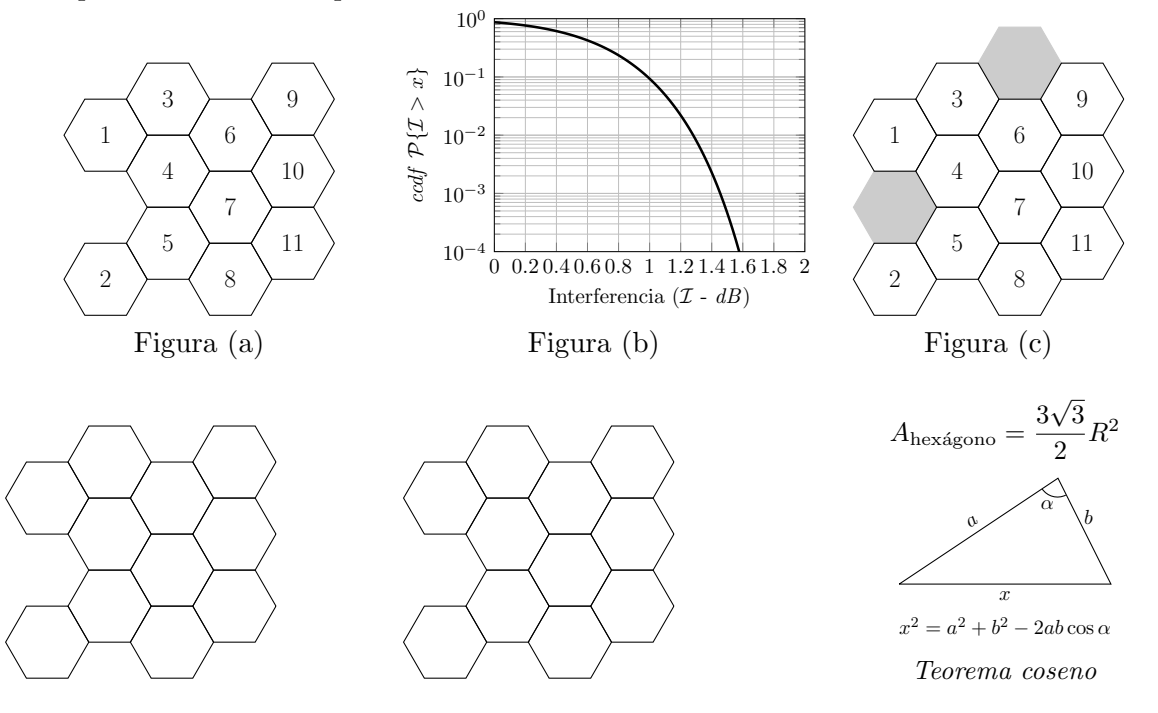

Fórmula de Erlang-B: A de 0.1 a 5.0  $Erlangs.$  S de 1 a 10  $\,$ 

|         | 1          | $\overline{2}$ | $\bf{3}$   | $\overline{\mathbf{4}}$ | 5      | 6      | $\overline{7}$ | 8      | 9      | 10           |
|---------|------------|----------------|------------|-------------------------|--------|--------|----------------|--------|--------|--------------|
| 0.1     | 090909     | 004525         | 000151     | 000004                  |        |        |                |        |        |              |
| 0.2     | 166667     | 016393         | 001092     | 000055                  | 000002 |        |                |        |        |              |
| 0.3     | 230769     | 033457         | 003335     | 000250                  | 000015 | 000001 |                |        |        |              |
| 0.4     | 285714     | 054054         | 007156     | 000715                  | 000057 | 000004 |                |        |        |              |
| 0.5     | 333333     | 076923         | 012658     | 001580                  | 000158 | 000013 | 000001         |        |        |              |
| 0.6     | 375000     | 101124         | 019824     | 002965                  | 000356 | 000036 | 000003         |        |        |              |
| 0.7     | 411765     | 125964         | 028552     | 004972                  | 000696 | 000081 | 000008         | 000001 |        |              |
| 0.8     | 444444     | 150943         | 038694     | 007679                  | 001227 | 000164 | 000019         | 000002 |        |              |
| 0.9     | 473684     | 175705         | 050072     | 011141                  | 002001 | 000300 | 000039         | 000004 |        |              |
| 1.0     | 500000     | 200000         | 062500     | 015385                  | 003067 | 000511 | 000073         | 000009 | 000001 |              |
| 1.1     | 523810     | 223660         | 075793     | 020417                  | 004472 | 000819 | 000129         | 000018 | 000002 |              |
| 1.2     | 545455     | 246575         | 089776     | 026226                  | 006255 | 001249 | 000214         | 000032 | 000004 | 000001       |
| 1.3     | 565217     | 268680         | 104286     | 032782                  | 008451 | 001828 | 000339         | 000055 | 000008 | 000001       |
| 1.4     | 583333     | 289941         | 119180     | 040043                  | 011088 | 002580 | 000516         | 000090 | 000014 | 000002       |
| 1.5     | 600000     | 310345         | 134328     | 047957                  | 014183 | 003533 | 000757         | 000142 | 000024 | 000004       |
| 1.6     | 615385     | 329897         | 149620     | 056469                  | 017749 | 004711 | 001076         | 000215 | 000038 | 000006       |
| 1.7     | 629630     | 348613         | 164960     | 065515                  | 021790 | 006136 | 001488         | 000316 | 000060 | 000010       |
| 1.8     | 642857     | 366516         | 180267     | 075033                  | 026302 | 007829 | 002009         | 000452 | 000090 | 000016       |
| 1.9     | 655172     | 383634         | 195474     | 084962                  | 031276 | 009807 | 002655         | 000630 | 000133 | $\!000025$   |
| 2.0     | 666667     | 400000         | 210526     | 095238                  | 036697 | 012085 | 003441         | 000859 | 000191 | 000038       |
| $2.1\,$ | 677419     | 415646         | 225378     | 105804                  | 042547 | 014673 | 004383         | 001149 | 000268 | 000056       |
| $2.2\,$ | 687500     | 430605         | 239993     | 116605                  | 048802 | 017580 | 005495         | 001509 | 000369 | 000081       |
| 2.3     | 696970     | 444912         | 254343     | 127588                  | 055437 | 020809 | 006791         | 001949 | 000498 | 000114       |
| 2.4     | 705882     | 458599         | 268406     | 138706                  | 062423 | 024361 | 008283         | 002479 | 000661 | 000159       |
| $2.5\,$ | 714286     | 471698         | 282167     | 149916                  | 069731 | 028234 | 009983         | 003110 | 000863 | 000216       |
| 2.6     | 722222     | 484241         | 295614     | 161179                  | 077331 | 032424 | 011900         | 003853 | 001112 | 000289       |
| $2.7\,$ | 729730     | 496256         | 308738     | 172458                  | 085194 | 036922 | 014041         | 004717 | 001413 | 000381       |
| $2.8\,$ | 736842     | 507772         | 321537     | 183724                  | 093288 | 041718 | 016413         | 005712 | 001774 | 000496       |
| 2.9     | 743590     | 518816         | 334009     | 194948                  | 101584 | 046801 | 019020         | 006848 | 002202 | 000638       |
| 3.0     | 750000     | 529412         | 346154     | 206107                  | 110054 | 052157 | 021864         | 008132 | 002703 | 000810       |
| 3.1     | 756098     | 539585         | 357975     | 217178                  | 118671 | 057771 | 024946         | 009574 | 003287 | 001018       |
| 3.2     | 761905     | 549356         | 369475     | 228145                  | 127409 | 063628 | 028265         | 011180 | 003959 | 001265       |
| 3.3     | 767442     | 558748         | 380660     | 238991                  | 136244 | 069710 | 031818         | 012955 | 004728 | 001558       |
| 3.4     | 772727     | 567780         | 391536     | 249703                  | 145152 | 076001 | 035601         | 014905 | 005599 | 001900       |
| 3.5     | 777778     | 576471         | 402110     | 260271                  | 154112 | 082484 | 039608         | 017033 | 006581 | 002298       |
| 3.6     | 782609     | 584838         | 412389     | 270685                  | 163105 | 089140 | 043834         | 019344 | 007678 | 002756       |
| 3.7     | 787234     | 592897         | 422379     | 280938                  | 172113 | 095952 | 048270         | 021837 | 008898 | 003281       |
| 3.8     | 791667     | 600666         | 432090     | 291024                  | 181119 | 102905 | 052907         | 024515 | 010245 | 003878       |
| $3.9\,$ | 795918     | 608157         | 441529     | 300939                  | 190108 | 109980 | 057737         | 027376 | 011724 | 004552       |
| 4.0     | $800000\,$ | $615385\,$     | $450704\,$ | $310680\,$              | 199067 | 117162 | 062749         | 030420 | 013340 | $\,005308\,$ |
| 4.1     | 803922     | 622362         | 459623     | 320243                  | 207983 | 124437 | 067933         | 033644 | 015095 | 006151       |
| 4.2     | 807692     | 629101         | 468295     | 329628                  | 216846 | 131788 | 073278         | 037046 | 016994 | 007087       |
| 4.3     | 811321     | 635614         | 476726     | 338835                  | 225645 | 139202 | 078774         | 040621 | 019038 | 008120       |
| 4.4     | 814815     | 641910         | 484926     | 347862                  | 234373 | 146666 | 084408         | 044365 | 021229 | 009254       |
| 4.5     | 818182     | 648000         | 492901     | 356712                  | 243021 | 154166 | 090170         | 048272 | 023567 | 010494       |
| 4.6     | 821429     | 653894         | 500658     | 365384                  | 251583 | 161693 | 096050         | 052338 | 026054 | 011843       |
| 4.7     | 824561     | 659600         | 508206     | 373882                  | 260053 | 169234 | 102035         | 056555 | 028687 | 013304       |
| 4.8     | 827586     | 665127         | 515552     | 382206                  | 268427 | 176780 | 108115         | 060917 | 031467 | 014879       |
| 4.9     | 830508     | 670483         | 522701     | 390359                  | 276700 | 184320 | 114279         | 065417 | 034391 | 016572       |
| 5.0     | 833333     | 675676         | 529661     | 398343                  | 284868 | 191847 | 120519         | 070048 | 037458 | 018385       |